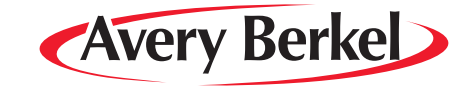

## **IM Series Counter Service Scales**

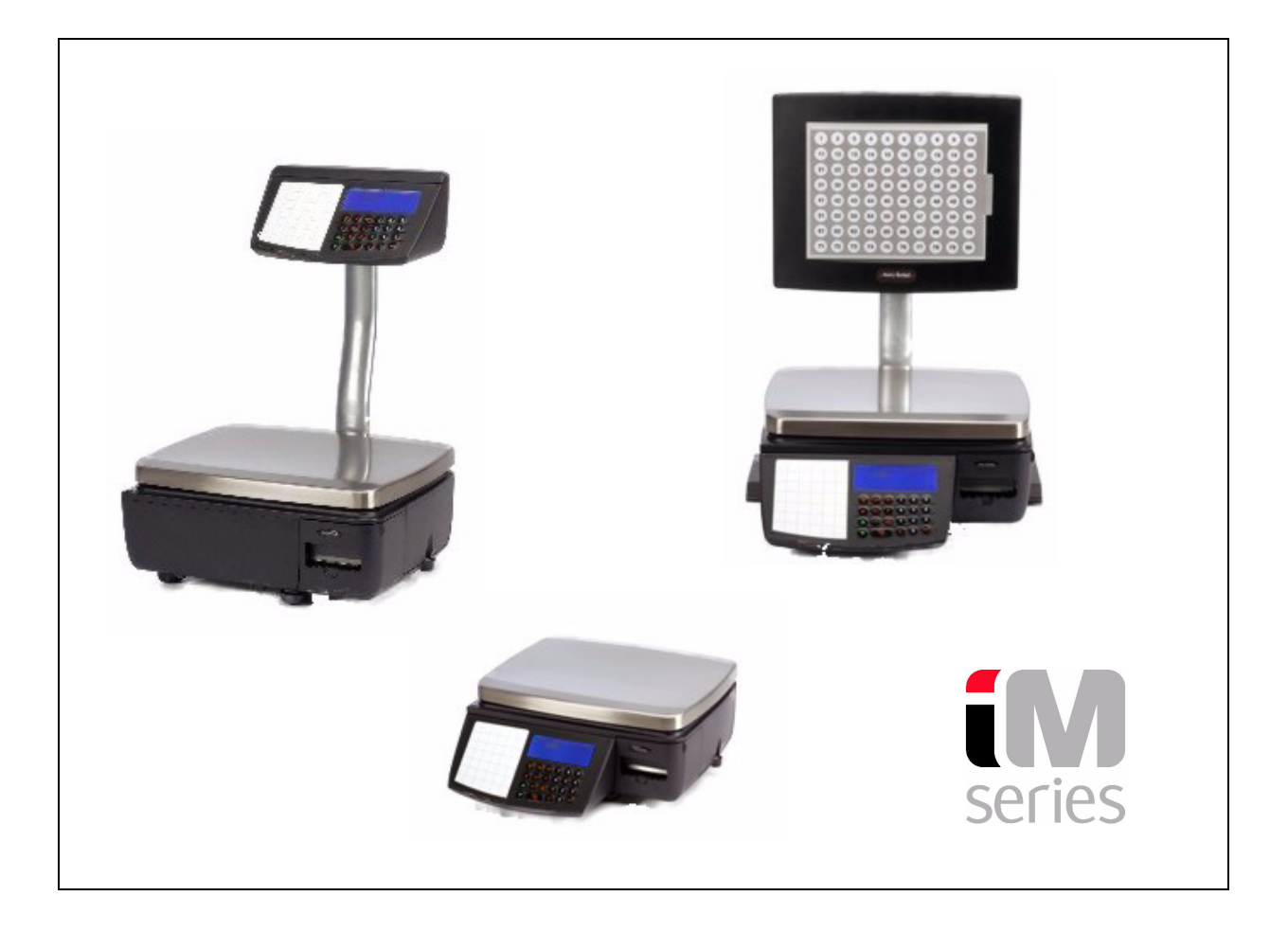

## *User Instructions*

**ENGLISH**

## *AWT35-000252-AB* \*AWT35-000252\* *09-11-2007*

## **Contents**

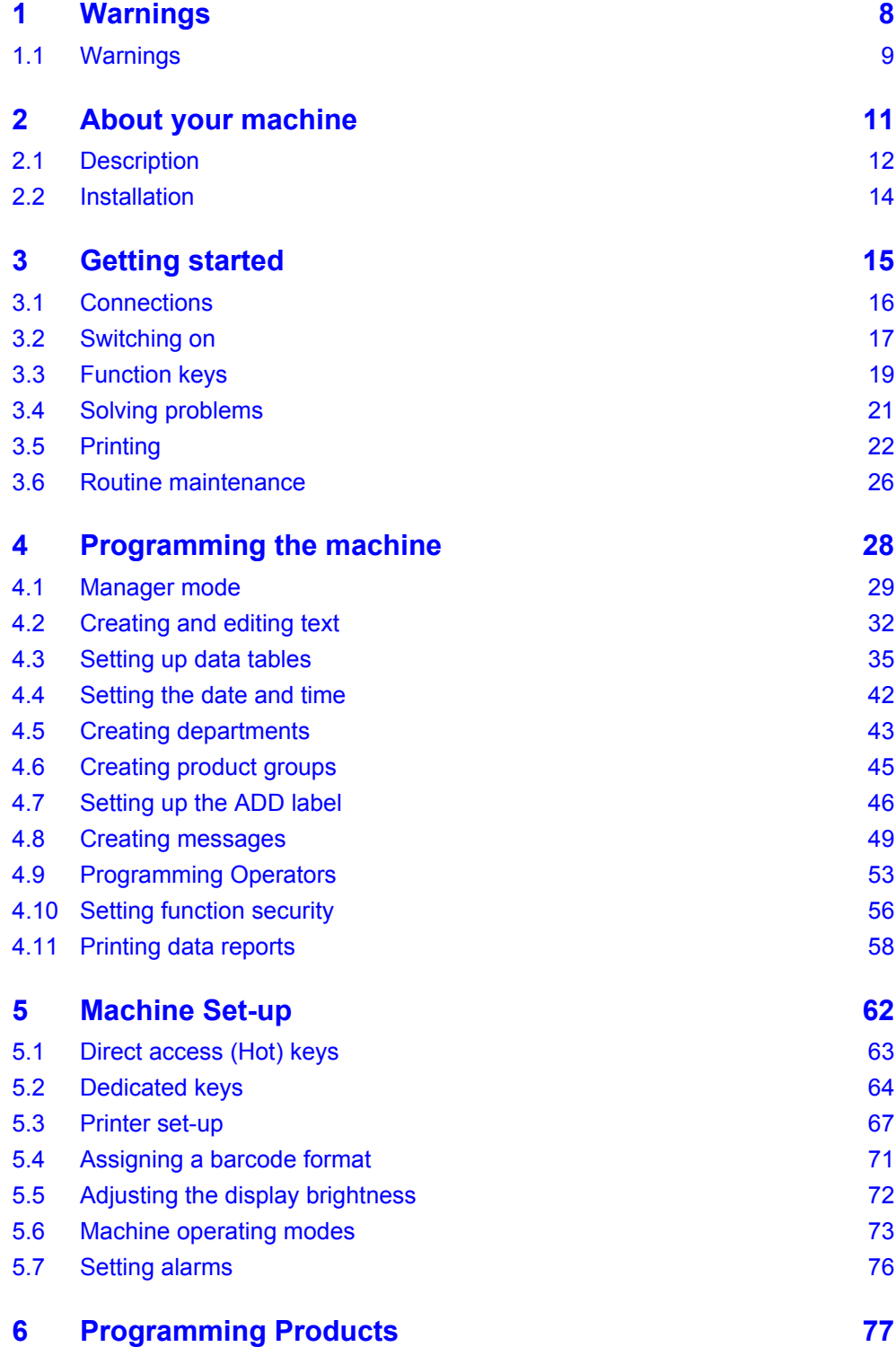

*IM series User Instructions*

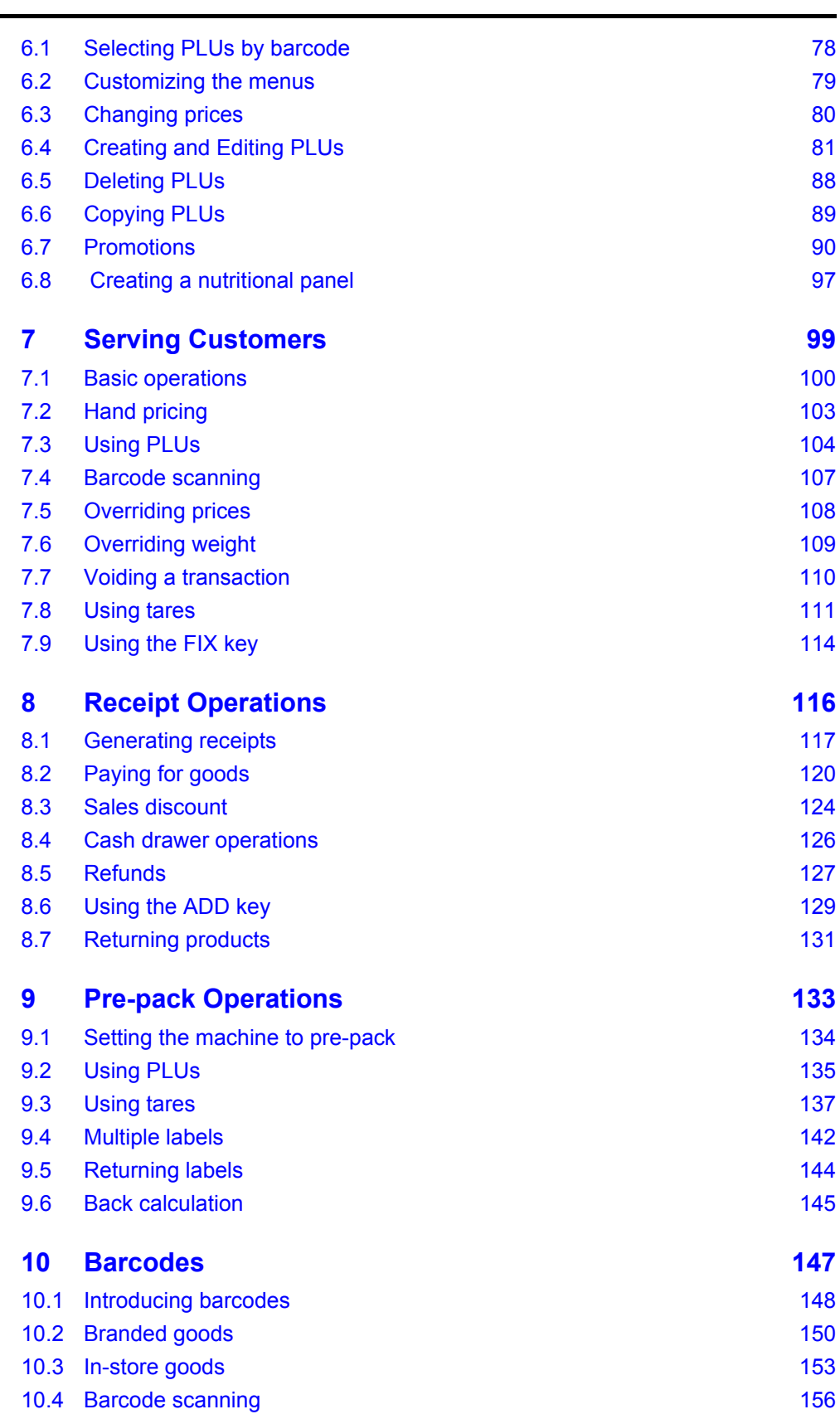

*5* 

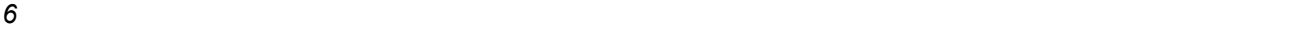

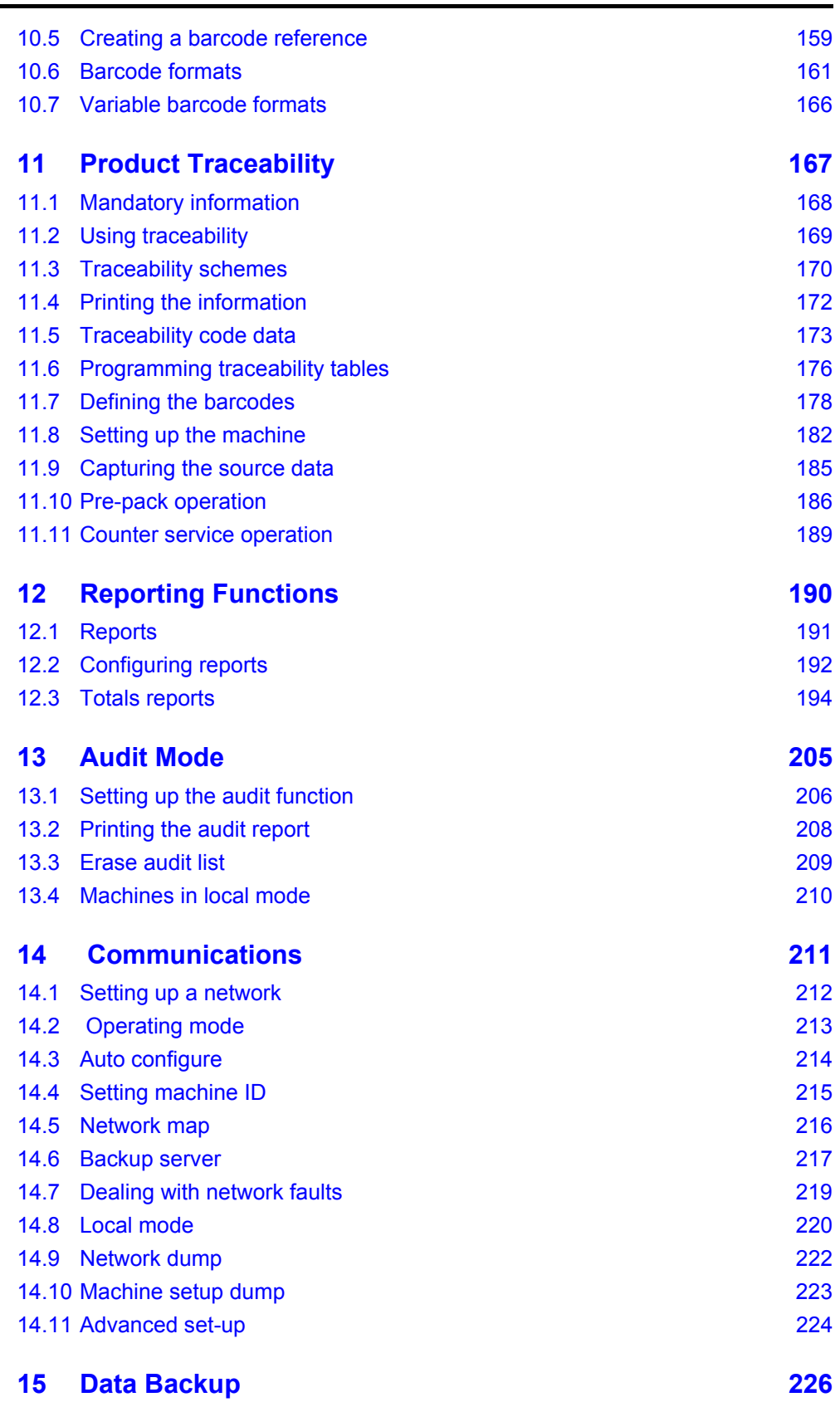

*IM series User Instructions*

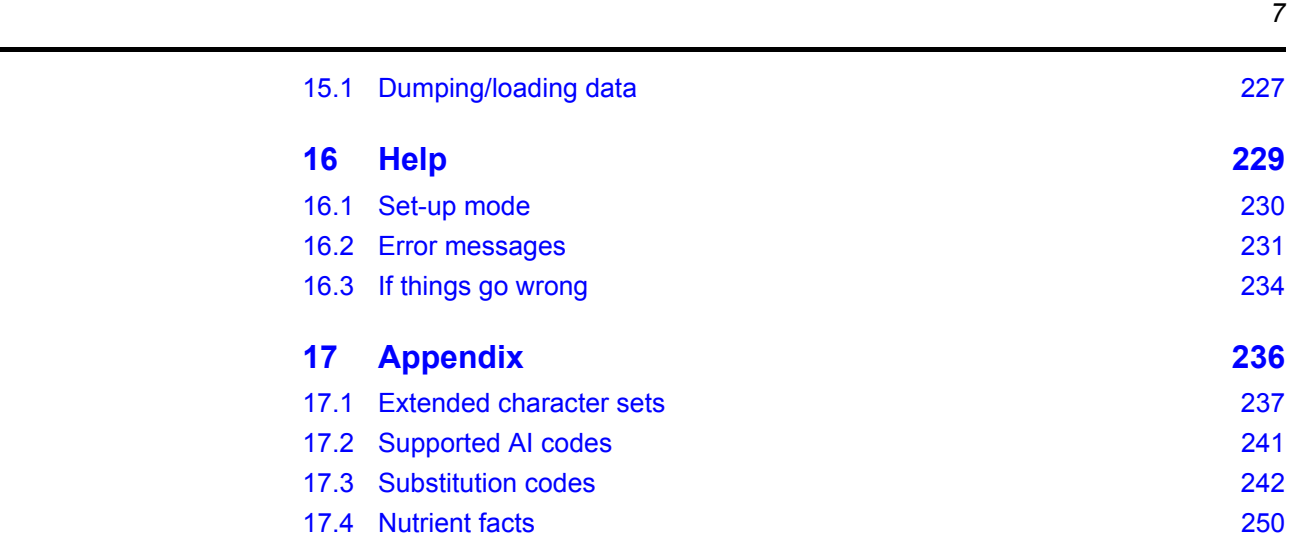

This is a "Table of Contents preview" for quality assurance

The full manual can be purchased from our store: https://the-checkout-tech.com/manuals/avery berkel/IM-100 IM-202 IM-300 IM-400 IM-50

And our free Online Keysheet maker: https://the-checkout-tech.com/Cash-Register-Keysheet-Creator/

HTTPS://THE-CHECKOUT-TECH.COM